## **OneDrive: How to UnShare Specific People to a File or Folder**

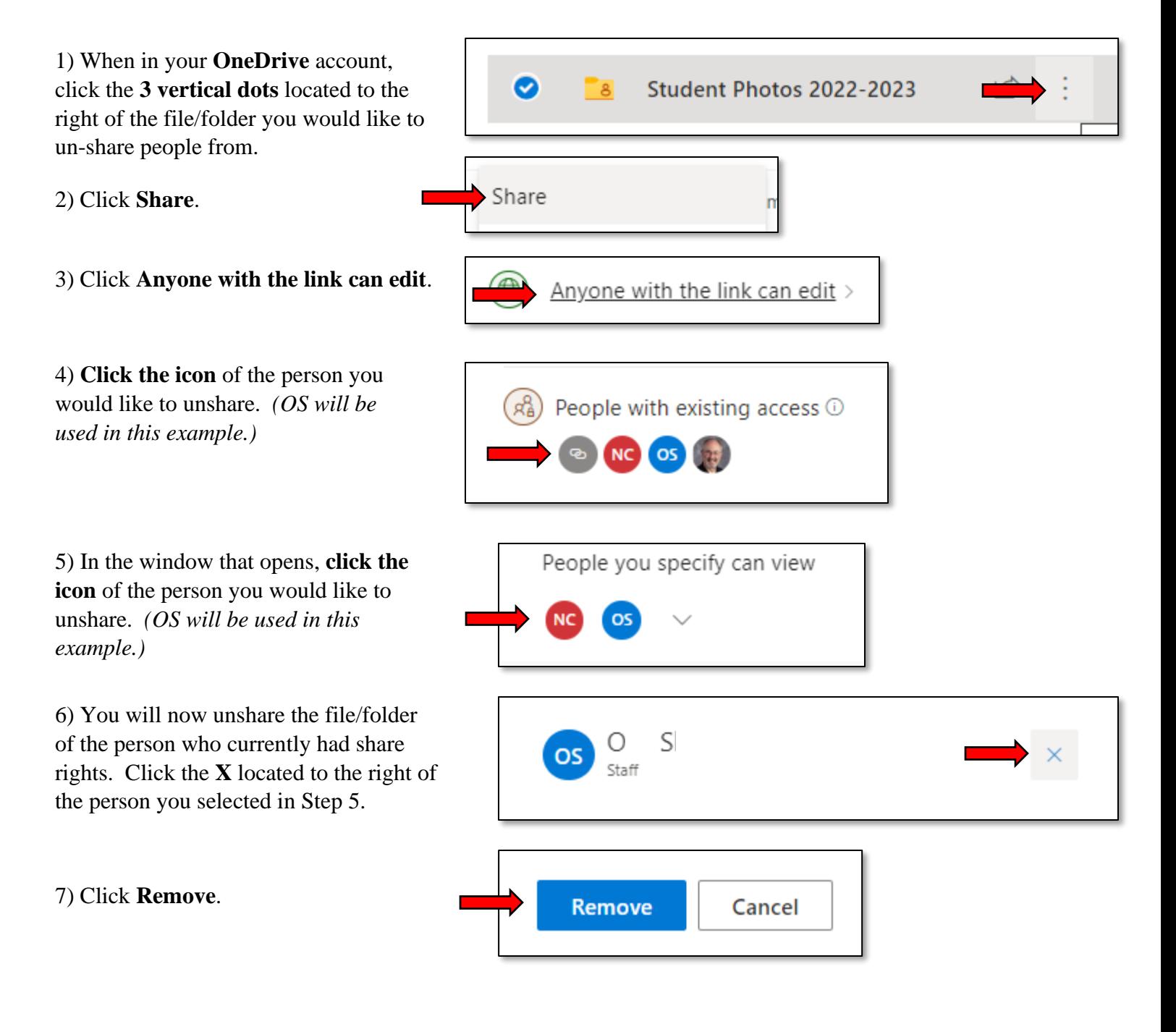